# **WINNING STRATEGIES**

for Setting Up a Blended Training Program

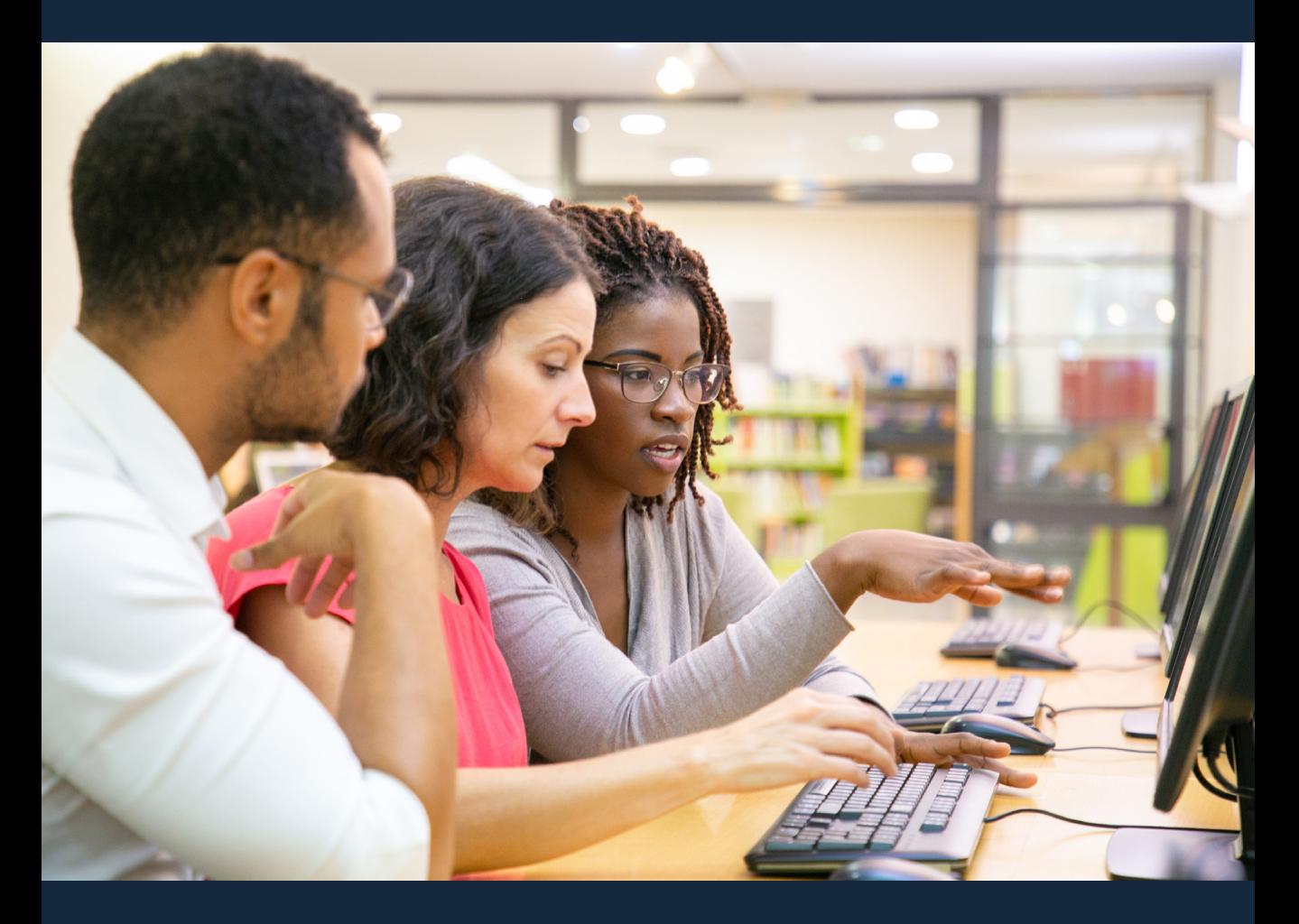

#### **Publication date:** March 2021

**Authors:** Nicole Bombardier, Hussein Liban, Johanne McCarthy, Rachel Anne Normand

**Language editing:** Carine Paradis

**Layout:** Centre FORA

**Acknowledgements:** Carrefour de formation pour adultes inc., for its support in writing this document

**Adapted from:** LearningHUB Readiness Checklist

**Adaptation and translation of resource:** Stratégies gagnantes pour mettre en place un programme de formation mixte pour les e-channel

**Translation:** Holly Hunter

# **TABLE OF CONTENTS**

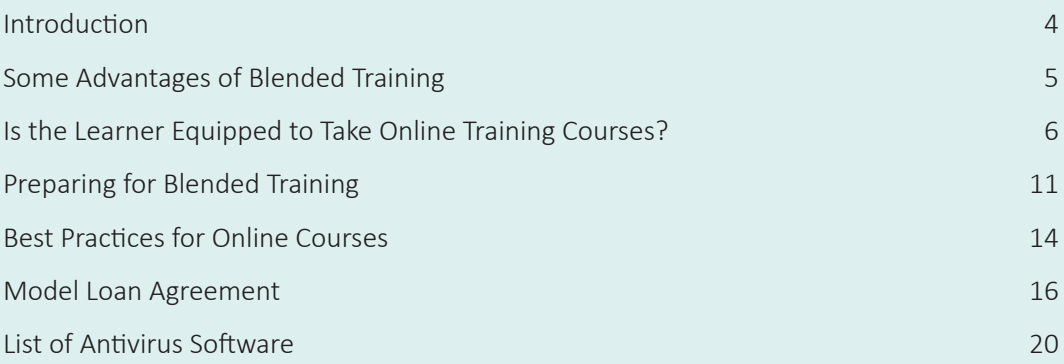

### **INTRODUCTION**

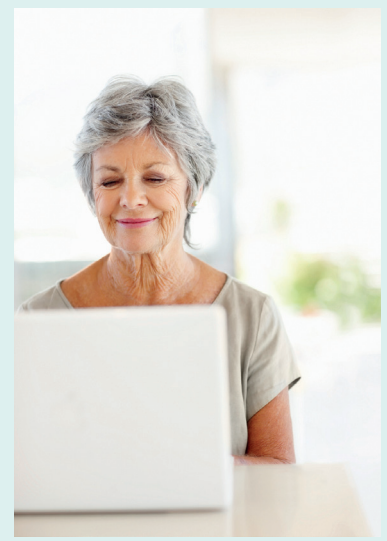

Blended training is an approach that combines distance training with classroom training. This approach is becoming increasingly popular and makes it possible to balance out learning by dividing it in two, so that the distance component makes learners more independent and the classroom component allows learners to strengthen their knowledge base by putting it into practice.

The e-channels have adapted this resource in order to support the English-speaking adult education centres in setting up and managing a blended training program, and in developing strategies to support those learners who take the training.

This resource combines a self-assessment and checklists

with recommendations. It covers a variety of subjects, including:

- <sup>&</sup>gt; Registration protocol,
- $\ge$  Technological equipment, software and skills needed to access the training,
- <sup>&</sup>gt; Recommended layout for computer rooms,
- <sup>&</sup>gt; Learner support,
- <sup>&</sup>gt; Learner commitment,
- > Trainer responsibilities,
- <sup>&</sup>gt; etc.

We sincerely hope this resource will support you in establishing a blended training program.

# **SOME ADVANTAGES OF BLENDED TRAINING**

Blended training combines "face-to-face learning at an on-site program and online learning through an e-Channel program. The online portion may be done independently by the learner at an off-site location such as their home or a library, or it may be done at the on-site program, either independently or with support from an on-site practitioner."<sup>1</sup>

- $\checkmark$  Requires little or no course preparation for the centre's practitioner.
- $\checkmark$  Increases targets.
- $\checkmark$  Decreases administrative work (marking work, certificates to be produced, etc.).
- $\checkmark$  Enhances (for free) the course offerings available to clients.
- $\checkmark$  Frees up the trainer to spend time with a learner, safe in the knowledge that the others are busy following their online courses (independent courses).
- $\checkmark$  Provides access to a wider range of resources.
- $\checkmark$  Give learners the chance to work with other trainers and thereby discover new teaching styles.
- $\checkmark$  Proposes timeslots that might better correspond to learners' needs.
- $\checkmark$  Allows learners and trainers to develop their computer skills and be more comfortable working in an increasingly digital world.
- $\checkmark$  Offers a more diverse learning experience.

<sup>1</sup> Cindy Davidson et al., *An Information and Referral Guide for Ontario's Online e-Channel Program*, p. 33, [online]. [**https://www.learninghub.ca/sites/default/files/I%26R%20Guide%20English%20Revised%20Nov%2C%202016.pdf**] (Consulted September 19, 2018).

## **IS THE LEARNER EQUIPPED TO TAKE ONLINE TRAINING COURSES?**

This section has been developed as a self-assessment and is divided into five categories. It's a guide for you and the learner and trainer to see whether the learner has in hand all the elements needed to ensure their training is successful.

If the answer to the question is "no," read the proposed solutions in the right-hand column. If the answer is "yes," move on to the next question.

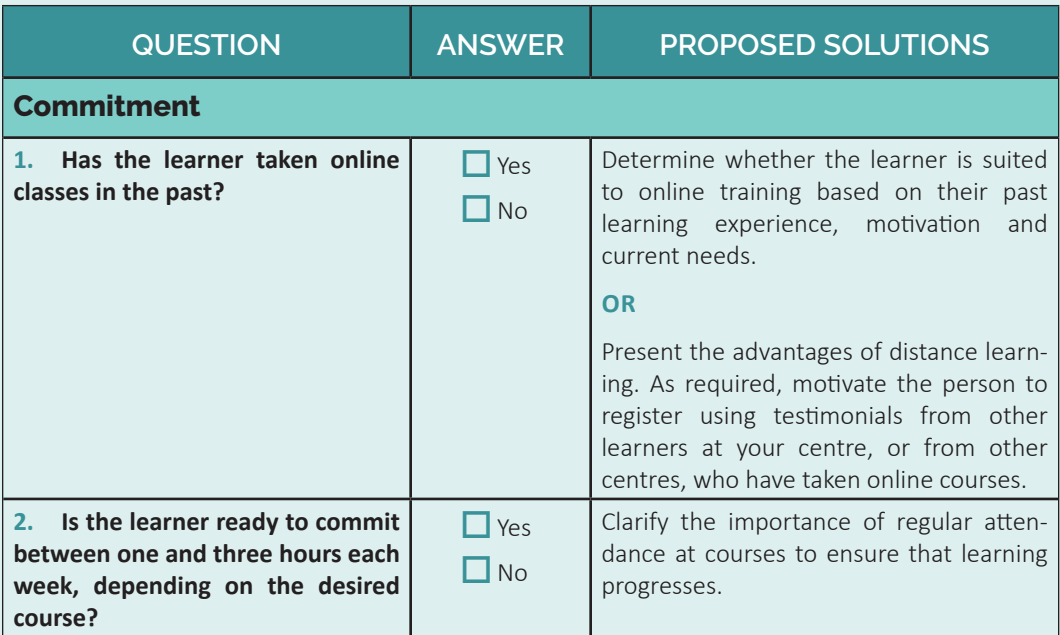

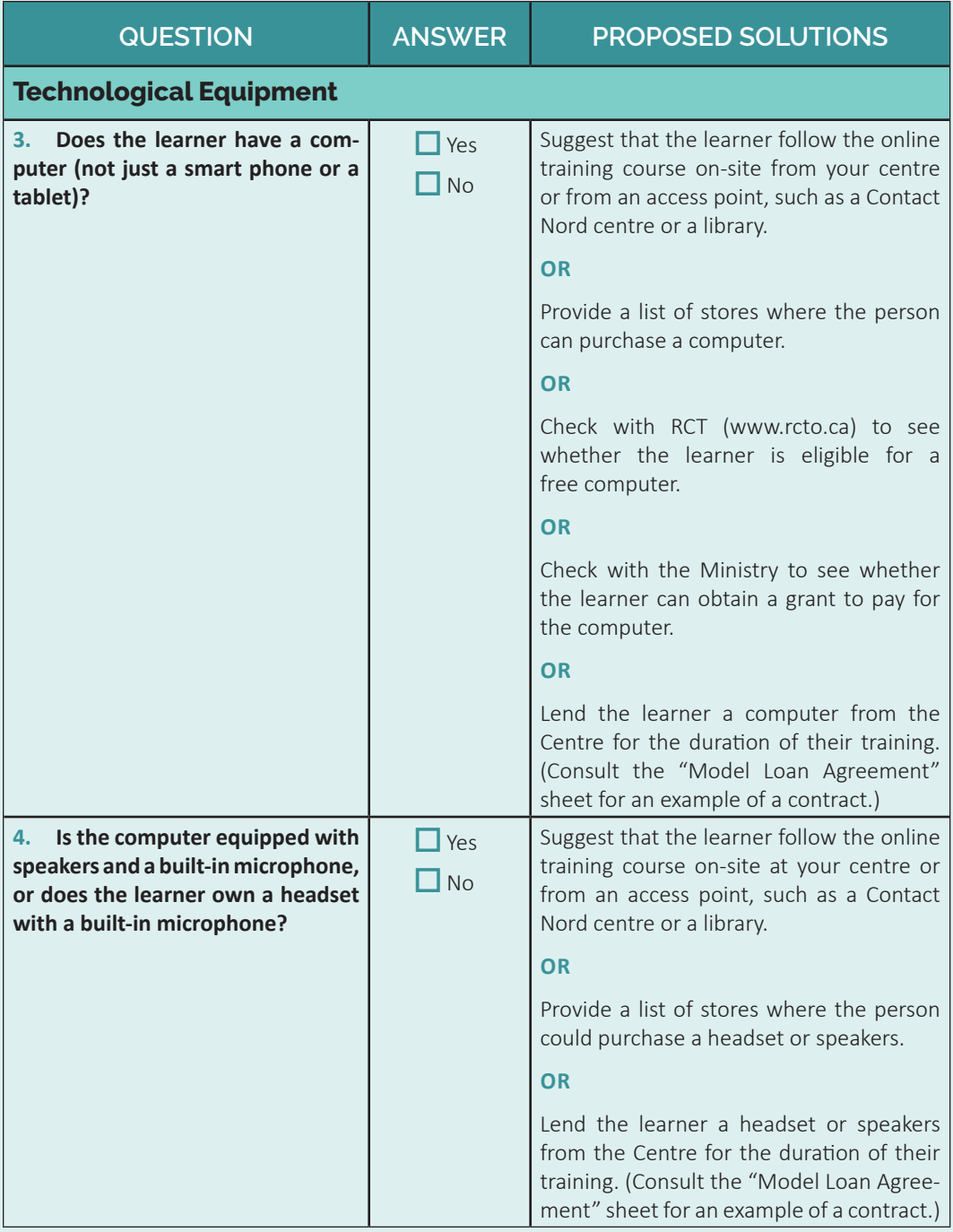

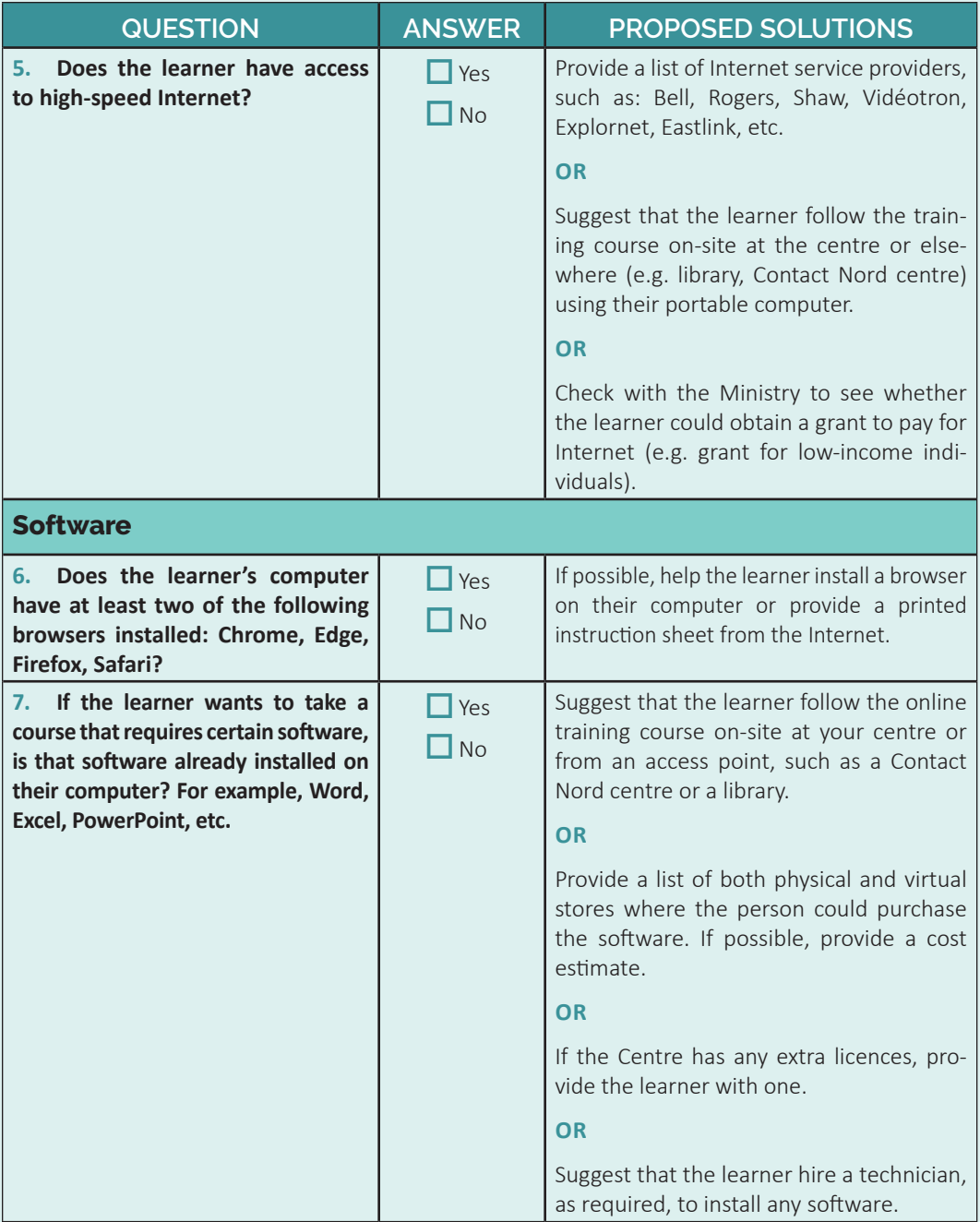

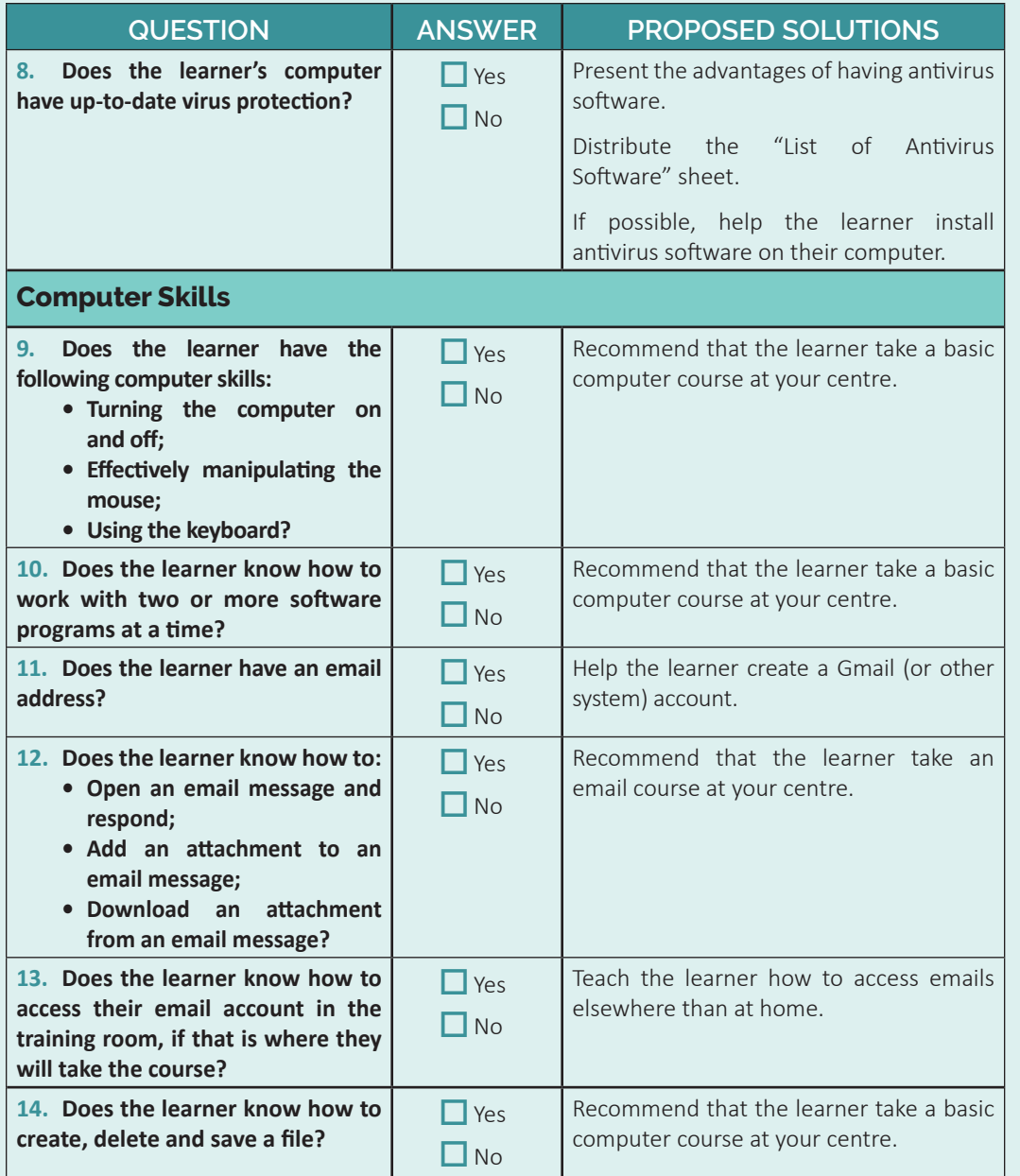

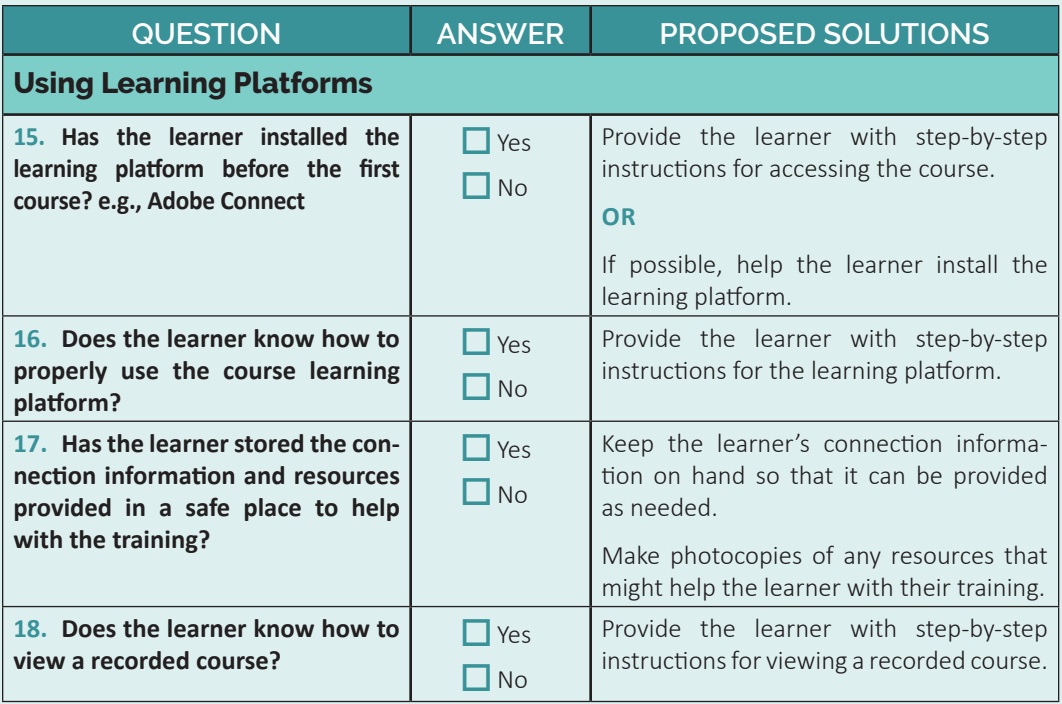

# **PREPARING FOR BLENDED TRAINING**

As an example, the following checklist sets out the basic equipment needed for blended training and presents the F@D program's blended training protocol. The following section includes a list of best practices for your consultation.

#### **Before Establishing a Partnership**

- Obtain the following obligatory computer equipment:
	- » computers
	- » mouse
	- » keyboards
	- » speakers
	- » headsets
	- � Internet
	- » Learning platform, e.g. Adobe Connect
	- » Browsers (two from the following list: Chrome, Firefox, Edge, Safari)
	- » Microsoft Office (most updated version, if possible)
- Obtain the following optional computer equipment:
	- » Smart TV
	- $\theta$  Interactive white board (IWB)
	- » USB stick (for saving documents, as needed)
	- » projector
	- » Web camera

#### **Before Training Starts**

 Contact the learner to check on their computer equipment. Register learners in the program.

Choose the milestone task together with the partner.

- Register learners in the Employment Ontario Information System- Case Management System (EOIS-CaMS).
- Add online training to the learner's learning plan.

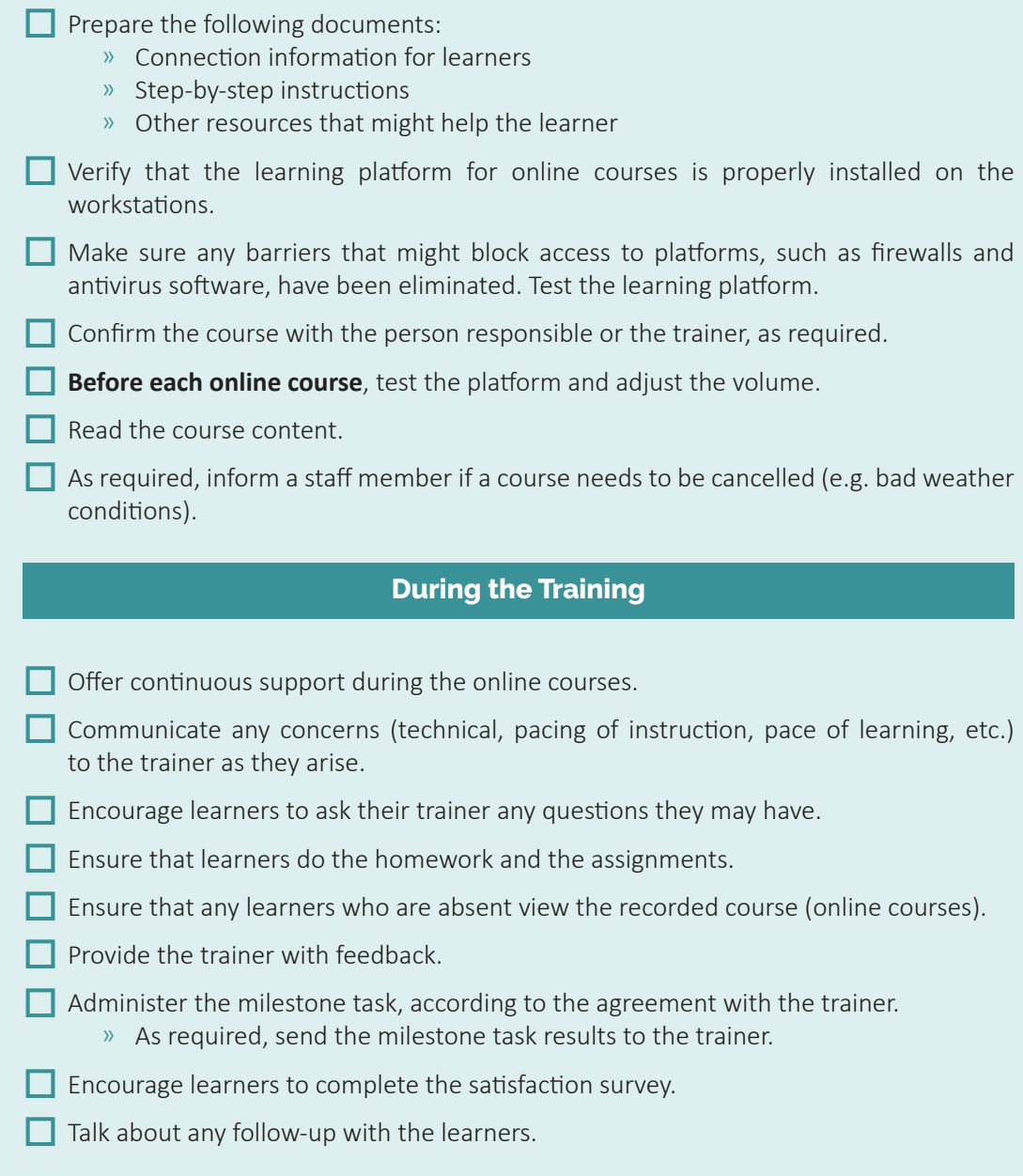

### **After the Training**

- Ensure that learners complete the satisfaction survey.
- $\Box$  Provide the trainer with feedback.
- Recommend other courses to the learners.
- Carry out the necessary data entry in the EOIS-CaMS.

### **BEST PRACTICES FOR ONLINE COURSES**

#### **Preparation**

- $>$  Establish break periods beforehand with the trainer, if the learners are used to taking breaks at specific times.
- <sup>&</sup>gt; Read the course content before the first session to ensure you know the material, and to be able to help the learners as required.
- <sup>&</sup>gt; Connect to the learning platform 30 minutes before the session to ensure there are no Internet connection issues.
- <sup>&</sup>gt; Encourage learners to arrive 15 minutes early to the course, to ensure they have enough time to connect and that the course starts at the scheduled time.
- > Conduct a few test sessions beforehand to ensure that any technical problems are resolved.
- $>$  Obtain access to a high-speed Internet connection with the highest bandwidth possible for both downloading and uploading speeds.
	- � *It's bandwidth that impacts most on the quality of online courses.*

 It represents the quantity of information being received or sent each second. We recommend that you call your Internet service provider to verify the receive/ send rate of your plan in megabits per second (Mb/s), and then follow the recommendations above as required.

#### **File Management**

- > Provide the learner with a step-by-step procedure for accessing email from a public computer, so that they can gain access to the documents being sent by the trainer.
- $>$  Keep a list of passwords and support documents that can be made available to learners at all times.

#### **Animation**

- <sup>&</sup>gt; Stay calm in the face of technical difficulties.
- <sup>&</sup>gt; Develop a contingency lesson in case there are major technological issues that lead to a session being cancelled.
- $\geq$  Cooperate with the trainer to form an effective team.
- <sup>&</sup>gt; Remind learners that they should present their questions to the course trainer, and not the centre trainer.
- <sup>&</sup>gt; Provide the tools and support that learners need to develop their independence.

#### **Classroom Setup**

- <sup>&</sup>gt; Some centres accept the practice of projecting the course on an interactive white board.
	- $\mathcal{P}$  If you choose to use this method, it's imperative that each learner be connected to the course on a computer or laptop in order to do the exercises and interact with the trainer.
- <sup>&</sup>gt; Use a webcamera pointed outwards towards the classroom so that the trainer of the online session can see the learners. The learners' cameras can be turned off to save bandwidth, especially if there are technical difficulties with the training.
- <sup>&</sup>gt; Turn on one microphone (that of the centre's trainer, for example) during the sessions to allow the trainer of the online course to hear what is happening in the classroom. This will make the trainer aware of any potential challenges (conversations between learners while he or she is teaching, technical issues, etc.). This also avoids background noise issues caused by having several microphones turned on at the same time.
	- $\mathcal{P}$  Verify that the activated microphone is not part of the device projecting the sound (IWB or laptop used without a headset), because this will create interference or an echo.

## **FORM I**

### **Model Loan Agreement2**

#### **Learner's copy**

First and last name:

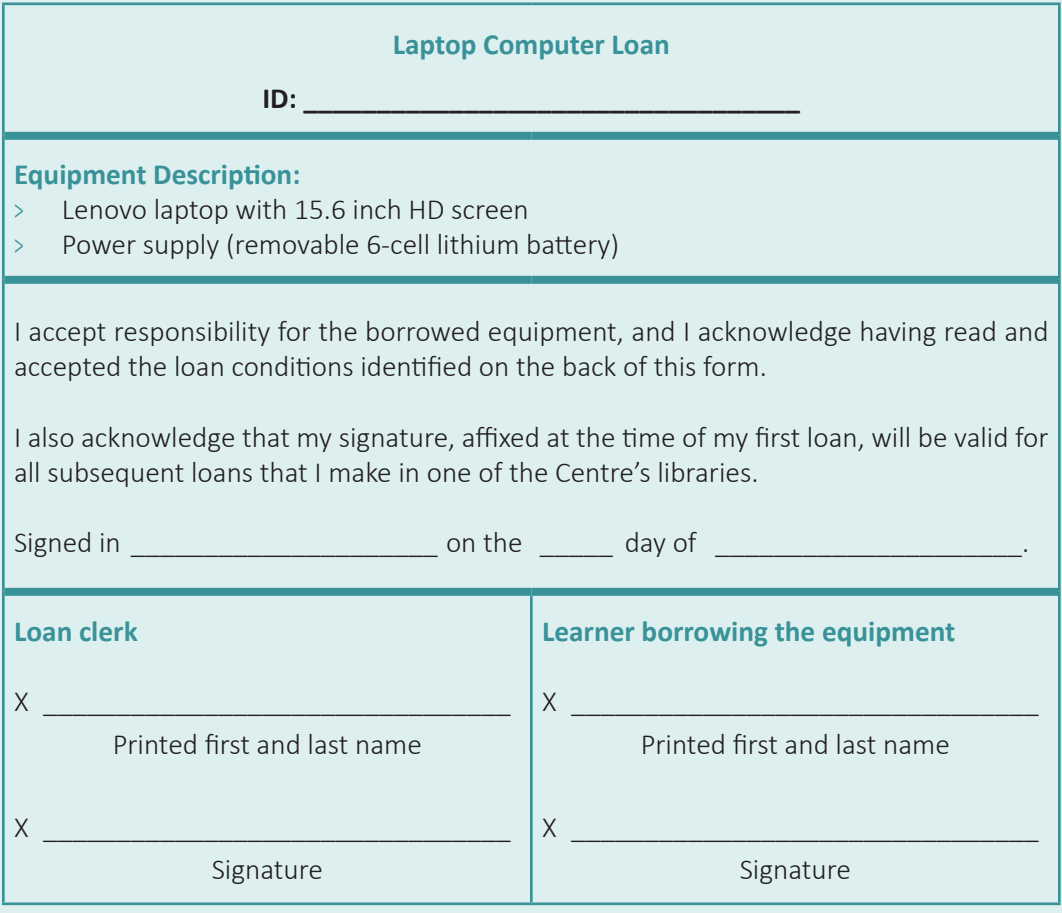

<sup>2</sup> Adapted from: https://share.polymtl.ca/alfresco/service/api/path/content;cm:content/workspace/SpacesStore/Company%20Home/Sites/surete-web/documentLibrary/formulaires/Formulaire\_pret\_materiel\_surete.pdf?a=true&guest=true

### **POLICY FOR LENDING LAPTOP COMPUTERS**

#### **ARTICLE 1: USER DEFINITION**

1.1 Any learner registered at the **Land Control** Centre. This person is referred to as the *user* in this document.

#### **ARTICLE 2: LOAN CONDITIONS**

- 2.1 The user accepts to use the loaned laptop computer in accordance with the centre's policies and regulations.
- 2.2 The laptop computer and accessories are loaned subject to management approval.
- 2.3 The user must read the loan conditions and sign the loan form.
- 2.4 The length of the loan period is example to the local state of the local state of the local state of the lo The computer and accessories must be returned on
- 2.5 The user must keep the equipment in their possession for the entire loan period.
- 2.6 The loan does not renew automatically. However, a second consecutive loan can be arranged once the computer and accessories have been returned, based on device availability.
- 2.7 Laptop computers cannot be reserved. First come; first served.
- 2.8 The computer and accessories must be returned to same location from which they were loaned. Whether it be during or after office hours, it is strictly forbidden to leave the equipment in a training classroom, at the Centre's door, in a trainer's office, etc. In addition to paying a fine (as defined in article 3.1), the learner's borrowing privileges may be suspended for an undetermined period if the equipment is deposited in any location other than that indicated by management (see article 3.2).
- 2.9 The Centre is not responsible for any data lost after that data has been saved on a laptop computer. When the device is returned, any data saved by the user is erased and cannot be recuperated. The user must save their data on a USB stick or send it to their own email address before returning the computer.

2.10 The user must return the loaned laptop computer and accessories in the same state (cleanliness) that they were received and in working order, failing which, the user may be refused a loan for the entire session, or even permanently, based on management's decision.

#### **ARTICLE 3: RESPONSIBILITY IN CASE OF LOSS, THEFT, DISAPPEARANCE, DAMAGE OR DELAY**

- 3.1 The user must advise centre staff if the equipment is lost, stolen or damaged.
- 3.2 Any user who neglects to inform centre staff quickly about any incident listed in article 3.1 above will have to bear the consequences of that negligence.
- 3.3 Any user who returns the laptop computer and accessories late will face a fine based on set rates. The fine is calculated on an hourly basis, starting with the base rate of  $\zeta$  for the first day overdue. An amount of  $\zeta$  for every extra day is then added. The fine continues to accumulate when the centre is closed. The maximum fine is \$ 2000 Fig. After the days, any unreturned equipment will be considered lost, and recovery procedures (see article 4) will be initiated
- 3.4 Any user in possession of a laptop computer and accessories beyond the lending period, and who has not paid the associated fines, will lose their borrowing privileges. The loss of borrowing privileges may also be applied if equipment is returned to any location other than the one from which it was loaned.

#### **ARTICLE 4: RECOVERY OF AMOUNTS DUE**

- 4.1. In signing the loan form, the user agrees to reimburse the centre for any equipment lost or stolen, based on its replacement value, or to pay repair costs if the equipment has been damaged beyond what is otherwise considered normal use.
- 4.2 Any amount due (fine, replacement value or repair costs) is payable to the centre in cash, by debit or credit card (Visa and MasterCard), or by money order.
- 4.3 Any user who neglects or refuses to pay any amount due to the centre cannot request any other loans for as long as the debt goes unpaid.
- 4.4 Despite the above measures, the centre is free to initiate legal proceedings against any user who refuses to reimburse an amount due to the centre.

#### **ARTICLE 5: INSTITUTIONAL RESPONSIBILITY**

5.1 The centre does not accept any responsibility for inconveniences caused by the loss or damage of a device or for a user's delay in returning the equipment, or for any interruption of the service for whatever reason.

### **List of Antivirus Software**

The following is a non-exhaustive list of antivirus software that offer a free, limited version, or a more comprehensive, paid version.

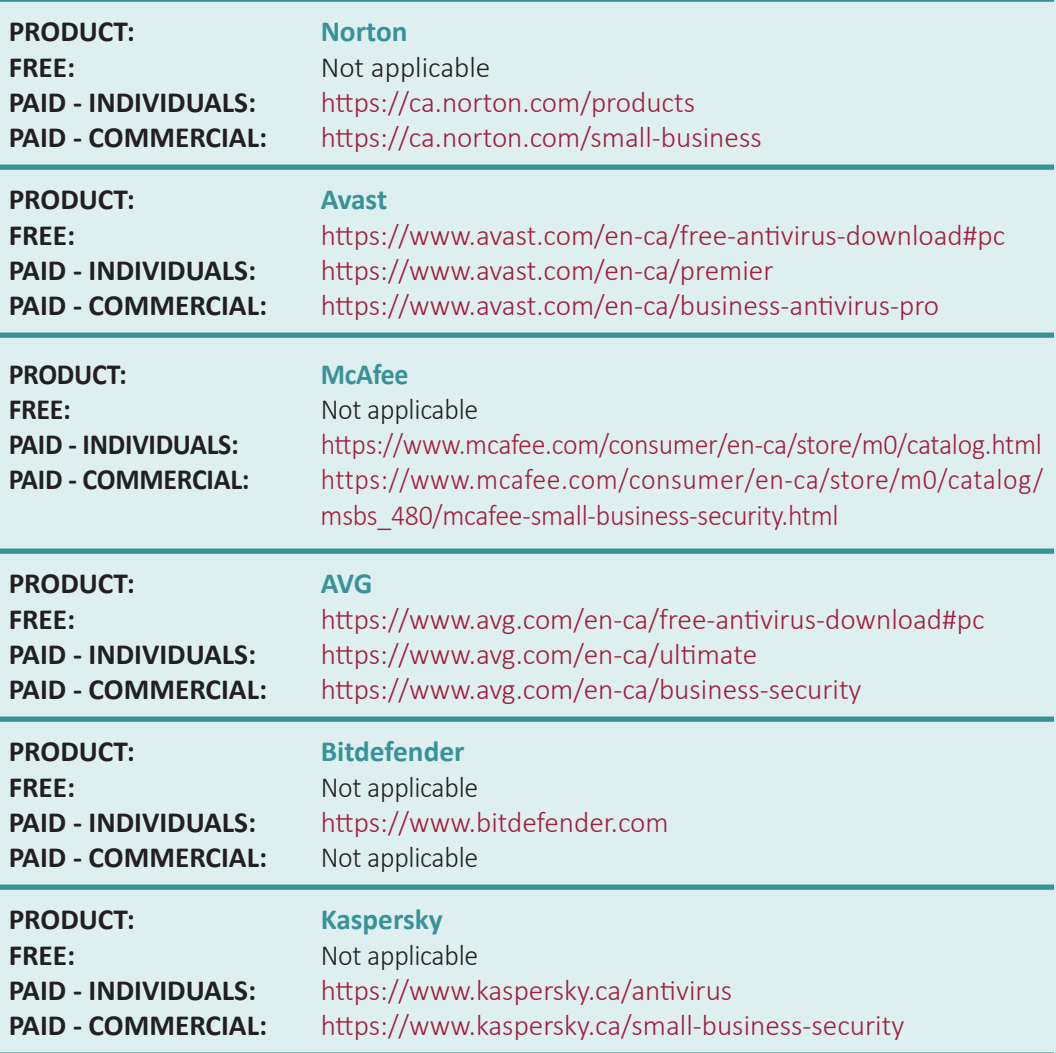